# Remotely Triggered Black Hole Filtering

#### ISP Workshops

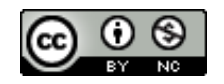

**These materials are licensed under the Creative Commons Attribution-NonCommercial 4.0 International license (http://creativecommons.org/licenses/by-nc/4.0/)**

Last updated 11<sup>th</sup> May 2021 and the state of the state of the state of the state of the state of the state of the state of the state of the state of the state of the state of the state of the state of the state of the sta

### Acknowledgements

- p This material originated from the Cisco ISP/IXP Workshop Programme developed by Philip Smith & Barry Greene
- p Use of these materials is encouraged as long as the source is fully acknowledged and this notice remains in place
- p Bug fixes and improvements are welcomed
	- n Please email *workshop (at) bgp4all.com*

#### Philip Smith 2

### BGP Videos

- p NSRC has produced a library of BGP presentations (including this one), recorded on video, for the whole community to use
	- n https://learn.nsrc.org/bgp

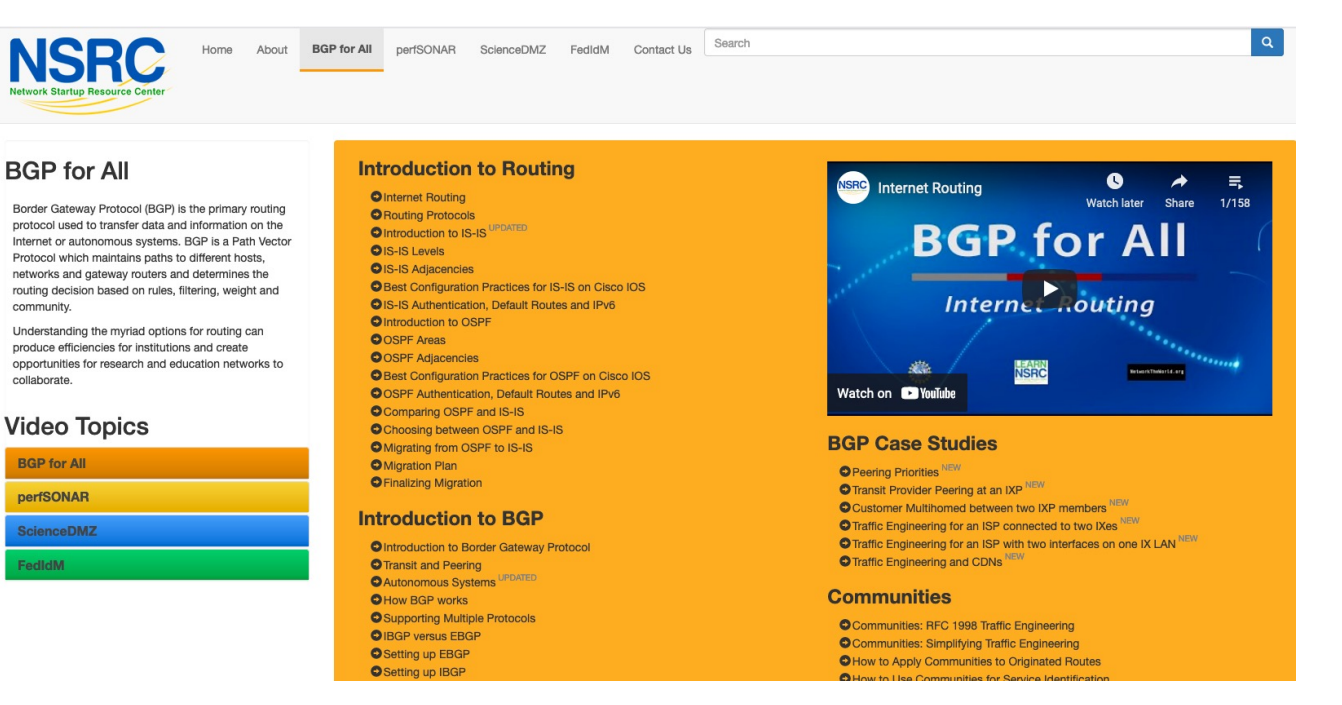

### Remotely Triggered Black Hole Filtering

- p A simple technique whereby the Network Operator can use their entire backbone to block mischievous traffic to a specific address within their network or their customers' network
- p Powerful tool to help with mitigating Distributed Denial of Service Attacks

4

### Remotely Triggered Black Hole Filtering

- p Well documented around the Internet, including:
	- **n** Informational RFC from the IFTF in  $2009$ : <sup>p</sup> https://tools.ietf.org/html/rfc5635
	- **n** Cisco whitepaper from 2005:
		- <sup>p</sup> http://www.cisco.com/c/dam/en/us/products/collateral/security/iosnetwork-foundation-protectionnfp/prod\_white\_paper0900aecd80313fac.pdf
	- **n** Chris Morrow's presentation at NANOG 30 in 2004 describing the technique:

<sup>p</sup> https://www.nanog.org/meetings/nanog30/presentations/morrow.pdf

# Defending against DDoS

- p Link bandwidths from ISPs to their customers are usually quite small
- p Link bandwidths from ISPs to their upstreams are usually quite large
- p DDoS attacks in this day and age are usually multi-Gbps
	- **n** Significant burden for transit providers to handle
	- **n** Completely swamps the end user link

# Defending against DDoS

- p Packet filters at the customer side are no good
	- **n** The packets have already traversed the link
	- **n** The link is already swamped
- p Packet filters at the ISP side could help
	- **Requires human intervention**
	- **Requires serious CPU power on the ISP access router doing the** filtering
	- ISP access router effectively the target now
	- Doesn't scale!

# Defending against DDoS

- p Wouldn't it be better to have all the ISP's routers dealing with the DDoS ?
- p Manual solution:
	- n Customer phones ISP and asks them to null route all traffic to the address under attack
	- **NHICH means the ISP has to change router configurations across** the backbone; in the middle of the day / outside maintenance
- p Automatic solution:
	- **Remotely Triggered Black Hole Filtering (RTBH)**

# RTBH: Two Options

- 1. Network Operator implements the RTBH function at the customer's request
	- **Appropriate for statically connected customers**
- 2. Customer triggers the RTBH activity via their BGP session with their ISP
	- **Using a specific RTBH BGP Community (RFC7999)**
	- **Appropriate for BGP customers of the ISP**

# RTBH: Option 1

ISP Deploys RTBH Filtering and Trigger Router within their backbone

### RTBH – How it works

p Network Operator deploys:

- **RTBH support across their entire backbone** 
	- <sup>p</sup> Simply a null route for a specific next-hop address
	- <sup>p</sup> (Router Null interfaces simply discard packets sent to them negligible overhead in modern hardware)
- **A trigger router (usually in the NOC)** 
	- <sup>p</sup> Talks iBGP with the rest of the backbone (typically as a client to routereflectors in the core)
	- <sup>p</sup> Used to trigger a blackhole route activity for any address under attack, as requested by a customer

### RTBHv4 – Backbone Configuration

p Network Operator sets up a null route for the 192.0.2.1 address on all the backbone routers which participate in BGP

**ip route 192.0.2.1 255.255.255.255 null0 254**

- $\Box$  192.0.2.1 is part of 192.0.2.0/24, the TEST-NET, one of the reserved IPv4 address blocks
	- n http://www.iana.org/assignments/iana-ipv4-special-registry
	- It is not used or routed on the public Internet

### RTBHv6 – Backbone Configuration

p Network Operator sets up a null route for the 100::1 address on all the backbone routers which participate in BGP

**ipv6 route 100::1/128 null0 254**

- $\Box$  100::1 is part of 100::/64, the Discard Prefix, one of the reserved IPv6 address blocks listed in the IANA registry
	- n http://www.iana.org/assignments/iana-ipv6-special-registry
	- It is not used or routed on the public Internet

### RTBH – Trigger Router (1)

- p Create a route-map to catch routes which need to be blackholed
	- **Static routes can be tagged in Cisco IOS we will tag routes to** be blackholed with the value of 66
	- **Set origin to be iBGP**
	- Set local-preference to be 200
		- <sup>p</sup> Higher than any other local-preference set in the backbone
	- Set community to be *no-export* and RTBH community (65535:666)
		- <sup>p</sup> Don't want prefix to leak outside the AS
	- Set next-hop to  $192.0.2.1$  (IPv4) or  $100::1$  (IPv6)

### RTBHv4 – Trigger Router (2)

#### p The whole route-map:

```
route-map v4blackhole-trigger permit 10
description Look for Route 66
match tag 66
set local-preference 200
set origin igp
 set community no-export 65535:666
set ip next-hop 192.0.2.1
!
route-map v4blackhole-trigger deny 20
description Nothing else gets through
```
# RTBHv6 – Trigger Router (2)

#### p The whole route-map:

```
route-map v6blackhole-trigger permit 10
description Look for Route 66
match tag 66
set local-preference 200
 set origin igp
 set community no-export 65535:666
set ipv6 next-hop 100::1
!
route-map v6blackhole-trigger deny 20
description Nothing else gets through
```
# RTBHv4 – Trigger Router (3)

**!**

- p Then introduce the route-map into the BGP configuration
	- $\blacksquare$  NB: the iBGP on the trigger router cannot use "next-hop-self" Cisco IOS over writes the route-map originated next-hop with "next-hop-self"

```
router bgp 100
 address-family ipv4
 redistribute static route-map v4blackhole-trigger
 neighbor 1.2.0.2 remote-as 100
 neighbor 1.2.0.2 description iBGP with RR1
 neighbor 1.2.0.2 update-source Loopback 0
 neighbor 1.2.0.2 send-community
 neighbor 1.2.0.3 remote-as 100
 neighbor 1.2.0.3 description iBGP with RR2
 neighbor 1.2.0.3 update-source Loopback 0
 neighbor 1.2.0.3 send-community
```
17

### RTBHv6 – Trigger Router (3)

**!**

- p Then introduce the route-map into the BGP configuration
	- $\blacksquare$  NB: the iBGP on the trigger router cannot use "next-hop-self" Cisco IOS over writes the route-map originated next-hop with "next-hop-self"

```
router bgp 100
 address-family ipv6
 redistribute static route-map v6blackhole-trigger
 neighbor 2001:DB8::2 remote-as 100
 neighbor 2001:DB8::2 description iBGP with RR1
 neighbor 2001:DB8::2 update-source Loopback 0
 neighbor 2001:DB8::2 send-community
 neighbor 2001:DB8::3 remote-as 100
 neighbor 2001:DB8::3 description iBGP with RR2
 neighbor 2001:DB8::3 update-source Loopback 0
 neighbor 2001:DB8::3 send-community
```
18

# RTBHv4 – Trigger Router (4)

- p To implement the trigger, simply null route whatever address or address block needs to be blackholed
	- $\blacksquare$  With Tag 66

**ip route 50.62.124.1 255.255.255.255 null0 tag 66**

And this ensures that (for example)  $50.62.124.1/32$  is announced to the entire backbone with next-hop 192.0.2.1 set

# RTBHv6 – Trigger Router (4)

- p To implement the trigger, simply null route whatever address or address block needs to be blackholed
	- $\blacksquare$  With Tag 66

```
ipv6 route 2001:DB8:F::E0/128 null0 tag 66
```
■ And this ensures that (for example) 2001:DB8:F::E0/128 is announced to the entire backbone with next-hop 100::1 set

### RTBHv4 – End Result

p Prefixes which need to be null routed will come from the trigger router and look like this in the BGP table:

**\*>i 50.62.124.1/32 192.0.2.1 0 200 0 i**

#### $\Box$  Routing entry for 50.62.124.1 is this:

```
cr1>sh ip route 50.62.124.1
Routing entry for 50.62.124.1/32
 Known via "bgp 100", distance 200, metric 0, type internal
 Last update from 1.2.0.1 7w0d ago
 Routing Descriptor Blocks:
  * 192.0.2.1, from 1.2.0.1, 7w0d ago
     Route metric is 0, traffic share count is 1
     AS Hops 0
     MPLS label: none
```
### RTBHv4 – End Result

#### $\square$  Routing entry for 192.0.2.1 is this:

**cr1>sh ip route 192.0.2.1 Routing entry for 192.0.2.1/32 Known via "static", distance 1, metric 0 (connected) Routing Descriptor Blocks: \* directly connected, via Null0**

**Route metric is 0, traffic share count is 1**

#### $\Box$  Traffic to 50.62.124.1 is sent to null interface

### RTBHv6 – End Result

p Prefixes which need to be null routed will come from the trigger router and look like this in the BGP table:

**\*>i 2001:DB8:F::E0/128 100::1 0 200 0 i**

#### p Routing entry for 2001:DB8:F::E0 is this:

```
cr1>sh ipv6 route 2001:DB8:F::E0
Routing entry for 2001:DB8:F::E0/128
 Known via "bgp 100", distance 200, metric 0, type internal
 Route count is 1/1, share count 0
 Routing paths:
    100::1
     MPLS label: nolabel
     Last updated 00:00:03 ago
```
### RTBHv6 – End Result

#### $\square$  Routing entry for  $100::1$  is this:

**cr1>sh ipv6 route 100::1 Routing entry for 100::1/128 Known via "static", distance 1, metric 0 Route count is 1/1, share count 0 Routing paths: directly connected via Null0 Last updated 00:05:21 ago**

p Traffic to 2001:DB8:F::E0 is sent to null interface

# RTBH: Option 2

ISP Deploys RTBH Filtering across their backbone, and supplies BGP community for their customer

### RTBH – How it works

- p Customer announces the address being attacked by BGP to their upstream provider
	- **Prefix is tagged with a special community**
- p Upstream provider sees the special community from their customer
	- **n** This flags their BGP speaking routers to set the next-hop to the Null interface
	- **n** All traffic to the customer address is discarded

# RTBH – Customer Configuration (1)

- p Create a route-map to tag routes which need to be blackholed by upstream
	- **Routes tagged with 66 will be blackholed**
	- **Set origin to be iBGP**
	- Set community to the well-known RTBH community (RFC7999)

```
route-map blackhole-trigger permit 10
description Look for Route 66
match tag 66
set origin igp
set community 65535:666
!
route-map blackhole-trigger deny 20
```
# RTBHv4 – Customer Configuration (2)

p Then introduce the route-map into the BGP configuration

- We will tag static routes with "66" to indicate they are blackhole routes
- p And use it on the eBGP with the upstream:

```
router bgp 200
 address-family ipv4
 redistribute static route-map blackhole-trigger
 neighbor 1.1.1.1 remote-as 100
 neighbor 1.1.1.1 description Transit ISP
 neighbor 1.1.1.1 prefix-list upstream-in in
 neighbor 1.1.1.1 prefix-list my-prefixes out
 neighbor 1.1.1.1 send-community
!
```
## RTBHv6 – Customer Configuration (2)

p Then introduce the route-map into the BGP configuration

- We will tag static routes with "66" to indicate they are blackhole routes
- p And use it on the eBGP with the upstream:

```
router bgp 200
 address-family ipv6
 redistribute static route-map blackhole-trigger
 neighbor 2001:db8:1::1 remote-as 100
 neighbor 2001:db8:1::1 description Transit ISP
 neighbor 2001:db8:1::1 prefix-list upstreamv6-in in
 neighbor 2001:db8:1::1 prefix-list my-v6prefixes out
 neighbor 2001:db8:1::1 send-community
!
```
# RTBHv4 – Customer Configuration (3)

- p To implement the trigger, simply null route whatever address or address block needs to be blackholed
	- $\blacksquare$  With Tag 66

**ip route 50.62.124.1 255.255.255.255 null0 tag 66**

And this ensures that (for example)  $50.62.124.1/32$  is announced to the upstream provider with community 65535:666 set

# RTBHv6 – Customer Configuration (3)

- p To implement the trigger, simply null route whatever address or address block needs to be blackholed
	- $\blacksquare$  With Tag 66

```
ipv6 route 2001:DB8:F::E0/128 null0 tag 66
```
■ And this ensures that (for example) 2001:DB8:F::E0/128 is announced to the upstream provider with community 65535:666 set

### RTBHv4 – Upstream Configuration (1)

- p Upstream provider sets up route-map to look for trigger community from their BGP customers
	- Need to set next hop for non-blackhole routes to be loopback of local router

```
ip community-list standard RTBH permit 65536:666
!
route-map ibgp-policy permit 10
description Look for Blackhole Routes
match community RTBH
 set local-preference 1000
 set ip next-hop 192.0.2.1
set community no-export
!
route-map ibgp-policy permit 20
description Let everything else through
set ip next-hop 1.2.0.1
!
```
### RTBHv6 – Upstream Configuration (1)

- p Upstream provider sets up route-map to look for trigger community from their BGP customers
	- Need to set next hop for non-blackhole routes to be loopback of local router

```
ip community-list standard RTBH permit 65535:666
!
route-map ibgpv6-policy permit 10
description Look for Blackhole Routes
match community RTBH
 set local-preference 1000
 set ipv6 next-hop 100::1
set community no-export
!
route-map ibgpv6-policy permit 20
description Let everything else through
set ipv6 next-hop 2001:DB8::1
!
```
### RTBHv4 – Upstream Configuration (2)

- p The route-map is now applied to the iBGP neighbours of this edge router
	- $\blacksquare$  Note the absence of "next-hop-self" this is now done in the route-map

```
router bgp 100
address-family ipv4
 neighbor 1.2.0.2 remote-as 100
 neighbor 1.2.0.2 description iBGP with RR1
 neighbor 1.2.0.2 update-source Loopback 0
 neighbor 1.2.0.2 send-community
 neighbor 1.2.0.2 route-map ibgp-policy out
 neighbor 1.2.0.3 remote-as 100
 neighbor 1.2.0.3 description iBGP with RR2
 neighbor 1.2.0.3 update-source Loopback 0
 neighbor 1.2.0.3 send-community
 neighbor 1.2.0.3 route-map ibgp-policy out
!
```
### RTBHv6 – Upstream Configuration (2)

- p The route-map is now applied to the iBGP neighbours of this edge router
	- $\blacksquare$  Note the absence of "next-hop-self" this is now done in the route-map

```
router bgp 100
address-family ipv6
 neighbor 2001:DB8::2 remote-as 100
 neighbor 2001:DB8::2 description iBGP with RR1
 neighbor 2001:DB8::2 update-source Loopback 0
 neighbor 2001:DB8::2 send-community
 neighbor 2001:DB8::2 route-map ibgpv6-policy out
 neighbor 2001:DB8::3 remote-as 100
 neighbor 2001:DB8::3 description iBGP with RR2
 neighbor 2001:DB8::3 update-source Loopback 0
 neighbor 2001:DB8::3 send-community
 neighbor 2001:DB8::3 route-map ibgpv6-policy out
!
```
# RTBHv4 – Upstream Configuration (3)

p Upstream provider then sets up a null route for the 192.0.2.1 address on all the backbone routers which participate in BGP

**ip route 192.0.2.1 255.255.255.255 null0 254**

- p Note: It is NOT possible in Cisco IOS to change the nexthop of the blackhole route as it arrives on the IPv4 eBGP session
	- $\blacksquare$  Which is why the policy to change the next-hop to 192.0.2.1 is applied on the iBGP sessions

# RTBHv6 – Upstream Configuration (3)

p Upstream provider then sets up a null route for the 100::1 address on all the backbone routers which participate in BGP

**ipv6 route 100::1/128 null0 254**

- p Note: It is NOT possible in Cisco IOS to change the nexthop of the blackhole route as it arrives on the IPv6 eBGP session
	- $\blacksquare$  Which is why the policy to change the next-hop to 100::1 is applied on the iBGP sessions

### RTBH – End Result

p Prefixes which need to be null routed coming from the customer will look like this in the BGP table:

**\*>i 50.62.124.1/32 192.0.2.1 0 1000 0 200 i**

#### $\Box$  Routing entry for 50.62.124.1 is this:

```
cr1>sh ip route 50.62.124.1
Routing entry for 50.62.124.1/32
 Known via "bgp 100", distance 200, metric 0, type internal
 Last update from 1.2.0.4 7w0d ago
 Routing Descriptor Blocks:
  * 192.0.2.1, from 1.2.0.4, 7w0d ago
     Route metric is 0, traffic share count is 1
     AS Hops 0
     MPLS label: none
```
### RTBH – End Result

#### $\square$  Routing entry for 192.0.2.1 is this:

**cr1>sh ip route 192.0.2.1 Routing entry for 192.0.2.1/32 Known via "static", distance 1, metric 0 (connected) Routing Descriptor Blocks: \* directly connected, via Null0**

**Route metric is 0, traffic share count is 1**

#### $\Box$  Traffic to 50.62.124.1 is sent to null interface

### RTBH – Conclusion

p Very effective method of dealing with DDoS attacks

- **Enlisting the support of upstream ISP**
- **Example 1 Lightweight on resources** 
	- <sup>p</sup> Null interface is a discard interface, takes negligible CPU on line card, negligible CPU on control plane
- **DED** Uses a BGP Community for signalling between customer and transit provider
- p Recommendation 1: Only take Internet transit from an operator who supports RTBH filtering
- p Recommendation 2: Provide the RTBH filtering feature to all your customers

### RTBH – Other hints

#### p Single host addresses are usually what are announced by RTBH Trigger routers

- $\blacksquare$  /32 for IPv4 and /128 for IPv6
- p Websites are usually the most frequent targets
	- **n** Good idea to keep the DNS TTL very low for websites (few minutes)
	- **n** If under DDoS attack:
		- <sup>p</sup> Announce the host address from Trigger router
		- <sup>p</sup> Change the IP address of the website on the host and in the DNS
		- <sup>p</sup> End-users can access web-site again
	- **n** If attacker changes the target address to the new IP address, then repeat the above  $41$

# Remotely Triggered Black Hole Filtering

ISP Workshops